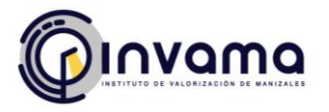

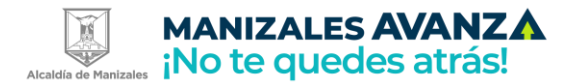

## **INFORME DERECHOS DE AUTOR – SOFTWARE**

**Cumplimiento de las normas en materia de Derecho de Autor relacionada con el software que utilizan en las respectivas entidades públicas, conforme con el procedimiento determinado en la [Circular 17 de 2011.](http://derechodeautor.gov.co/documents/10181/287765/Circular+17+de+2011/3e6df29e-fef6-45ac-aa83-65423db86a62)**

## **INSTITUTO DE VALORIZACIÓN DE MANIZALES**

**INVAMA**

**Manizales, Marzo de 2023**

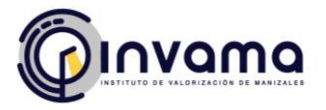

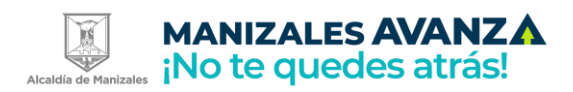

### **INFORME SOBRE EL USO DEL SOFTWARE LEGAL AÑO 2023**

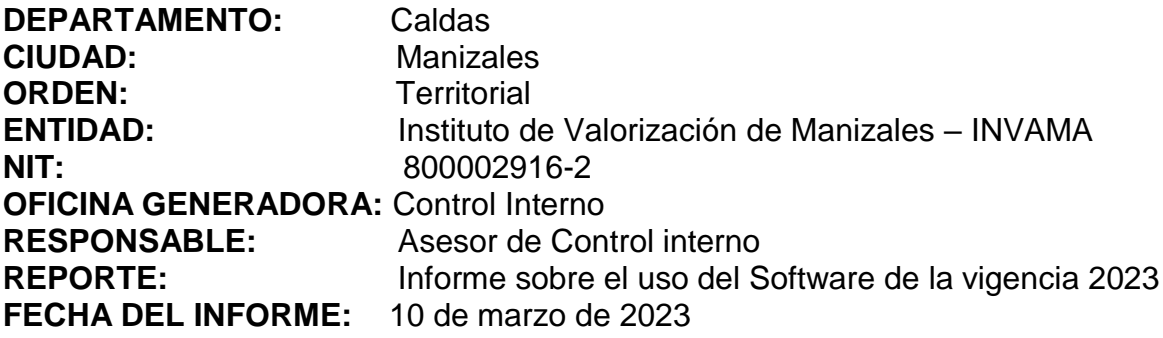

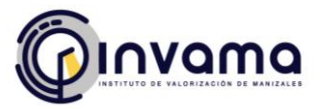

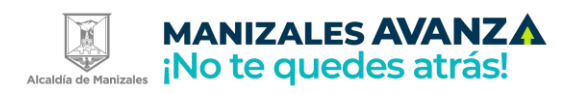

# Tabla de contenido

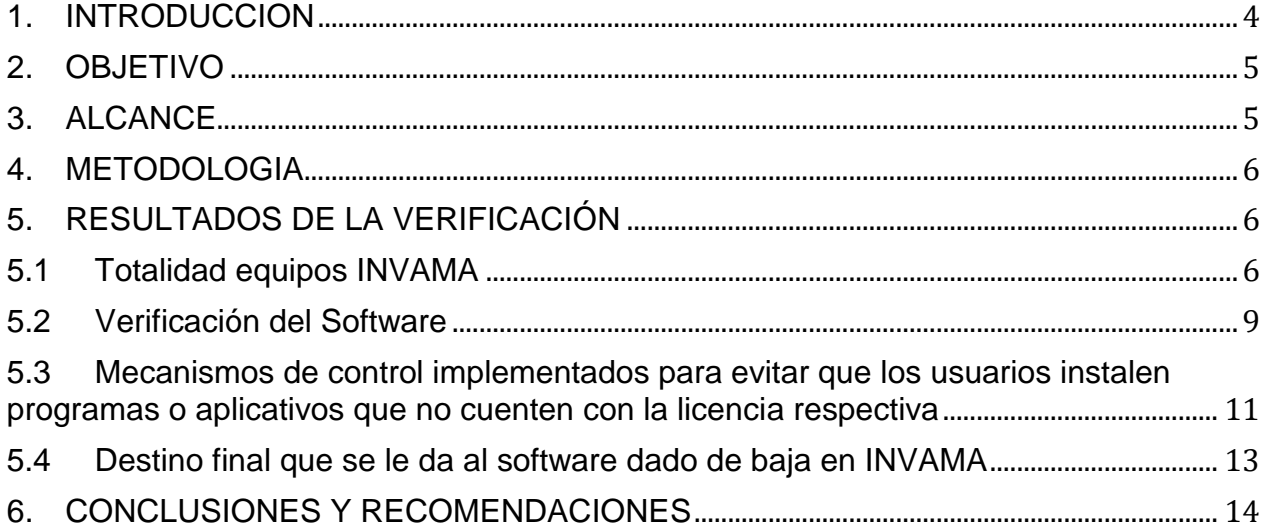

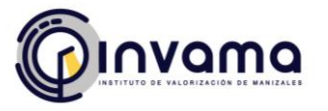

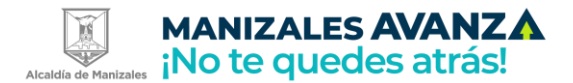

### <span id="page-3-0"></span>**1. INTRODUCCION**

La directiva No 02 del 12 de febrero de 2002 de la presidencia de la república, respecto al derecho de autor y los derechos conexos, en lo referente a utilización de programas de ordenador (Software) reitera el interés del Gobierno en la protección del derecho de autor y los derechos conexos y se ordena a las oficinas de control interno, auditores u organismos de control de las respectivas entidades, verificar el cumplimiento de las disposiciones en materia de derecho de autor en la adquisición y uso de programas de computador en la entidad.

Así mismo, se expide la circular No 17 del 1 de junio de 2017, dirigida a Representantes Legales y Jefes de Oficina de Control Interno o quienes hagan sus veces, de las Entidades u Organismos Públicos del Orden Nacional y Territorial, la cual indica la Modificación de la circular 12 del 2 de febrero de 2007, sobre recomendaciones, seguimiento y resultados sobre el cumplimiento de las normas en materia de derecho de autor sobre programas de computador (software).

De esta forma, la Dirección Nacional de Derecho de Autor, entidad administrativa especial adscrita al Ministerio del Interior, en cumplimiento de la [Directiva](https://www.funcionpublica.gov.co/eva/gestornormativo/norma.php?i=4813)  [Presidencial](https://www.funcionpublica.gov.co/eva/gestornormativo/norma.php?i=4813) [No 002 de 2002,](https://www.funcionpublica.gov.co/eva/gestornormativo/norma.php?i=4813) le recuerda a los representantes legales y jefes de Control Interno de las entidades del orden nacional y territorial, su deber de remitir la información relacionada con la verificación, recomendaciones y resultados sobre el cumplimiento de las normas en materia de Derecho de Autor relacionada con el software que utilizan en las respectivas entidades públicas, conforme con el procedimiento determinado en la [Circular 17 de 2011.](http://derechodeautor.gov.co/documents/10181/287765/Circular%2B17%2Bde%2B2011/3e6df29e-fef6-45ac-aa83-65423db86a62)

Dicho informe se reporta con corte al 31 de diciembre de 2022 y es diligenciado por los jefes de control interno a más tardar el viernes 17 de marzo de 2023, a través del aplicativo que se encuentra habilitado en el sitio web [www.derechodeautor.gov.co.](http://www.derechodeautor.gov.co/)

A partir de lo anterior, el Asesor de Control Interno acompañó el reporte de Derechos de Autor Software de la entidad, con el apoyo de la Unidad Financiera y Administrativa, desde el área de Sistemas y sus profesionales, quienes normalmente han realizado estos reportes en la entidad. Esto con el propósito evaluar la aplicabilidad y cumplimiento de la Directiva Presidencial No. 002 de febrero 12 de 2002.

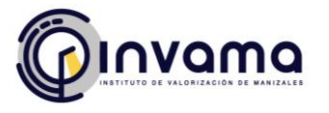

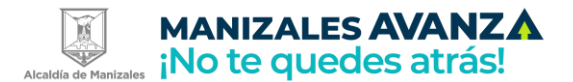

## <span id="page-4-0"></span>**2. OBJETIVO**

Evaluar por parte de la Oficina de Control Interno el grado de cumplimiento institucional de las normas aplicables a la protección del derecho de autor y los derechos conexos y a las instrucciones en relación con la adquisición de programas de computador (software) debidamente licenciados.

### <span id="page-4-1"></span>**3. ALCANCE**

De acuerdo a la normatividad vigente aplicable para la entidad referente al reporte de Derechos de Autor solicitado por la Dirección Nacional de Derecho de Autor (DNDA) con corte a 31 de diciembre de 2022, se realiza la verificación del cumplimiento del INVAMA con las obligaciones relacionadas con el licenciamiento de Software y los mecanismos de control adoptados por la entidad:

- $\checkmark$  Circular No 012 de febrero 2 de 2007 de la Unidad Administrativa Especial de la Dirección Nacional de Derechos de Autor, mediante la cual se solicitó a los Representantes Legales y Jefes de Control Interno de las entidades u organismos públicos del orden nacional y territorial, la información relacionada con la "Verificación, recomendaciones, seguimiento y resultados sobre el cumplimiento de las normas en materia de derecho de autor sobre Software"
- $\checkmark$  Directiva Presidencial 01 de 1999, en el cual "Todas las entidades deberán establecer procedimientos para asegurar, determinar y mantener dentro de sus respectivas entidades bienes que cumplan con los derechos de autor".
- $\checkmark$  Directiva Presidencial 02 de 2002, con asunto "Respeto al derecho de autor y los derechos conexos, en lo referente a utilización de programas de ordenador (software)".
- $\checkmark$  Circular 04 del 22 de diciembre de 2006, mediante la cual se solicitó a los Representantes Legales y Jefes de Control Interno de las entidades u organismos públicos del orden nacional y territorial, la verificación cumplimiento normas de uso de software.
- $\checkmark$  Circular No. 017 del 01 de junio de 2011, de la Dirección Nacional de Derecho de Autor de Colombia (DNDA), mediante la cual da a conocer lo siguiente: "La información será diligenciada, en los términos de la Circular No. 04 del 22 de diciembre de 2006 del Consejo Asesor del Gobierno Nacional en materia de Control Interno de las Entidades del Orden Nacional y Territorial, por el responsable de cada entidad en el aplicativo que para el efecto

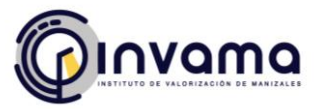

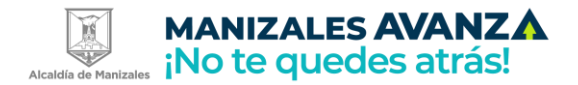

dispondrá la Unidad Administrativa Especial Dirección Nacional de Derecho de Autor en la página [www.derechodeautor.gov.co,](http://www.derechodeautor.gov.co/) desde el primer día hábil del mes de enero de cada año hasta el tercer viernes del mes de marzo, fecha en la cual se deshabilitará el aplicativo Ley 23 de 1982 sobre derechos de autor".

 $\checkmark$  Circular 07 del 28 de diciembre de 2005 del Consejo Asesor del Gobierno Nacional en Materia de Control Interno, sobre la verificación al cumplimiento de las normas de uso de software.

### <span id="page-5-0"></span>**4. METODOLOGIA**

Para la elaboración del informe de verificación de cumplimiento de uso de software se realiza solicitud de información al área de sistemas de la entidad mediante oficio 110-2023-II-00000293 y recorrido por la entidad verificando la información recolectada. Se realizó una recopilación de las licencias adquiridas por la entidad, así como los equipos actualmente en inventario y uso por parte de los funcionarios del INVAMA.

## <span id="page-5-1"></span>**5. RESULTADOS DE LA VERIFICACIÓN**

### <span id="page-5-2"></span>**5.1Totalidad equipos INVAMA**

Según la información suministrada por el área de sistemas de la entidad, el INVAMA cuenta con 59 equipos de cómputo, entre PC, portátiles y servidores. Se realiza verificación aleatoria, confirmando su disponibilidad y uso por parte de los funcionarios de la entidad. De igual forma, hacen parte del inventario de activos fijos.

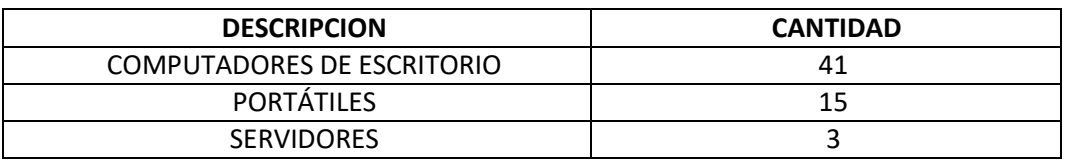

Fuente: informe área sistemas INVAMA

Estos equipos se encuentran distribuidos de acuerdo a las dependencias de la entidad, de la siguiente manera:

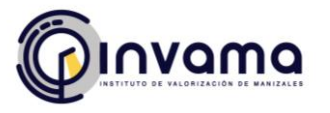

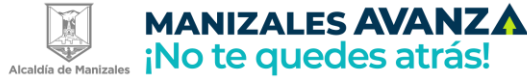

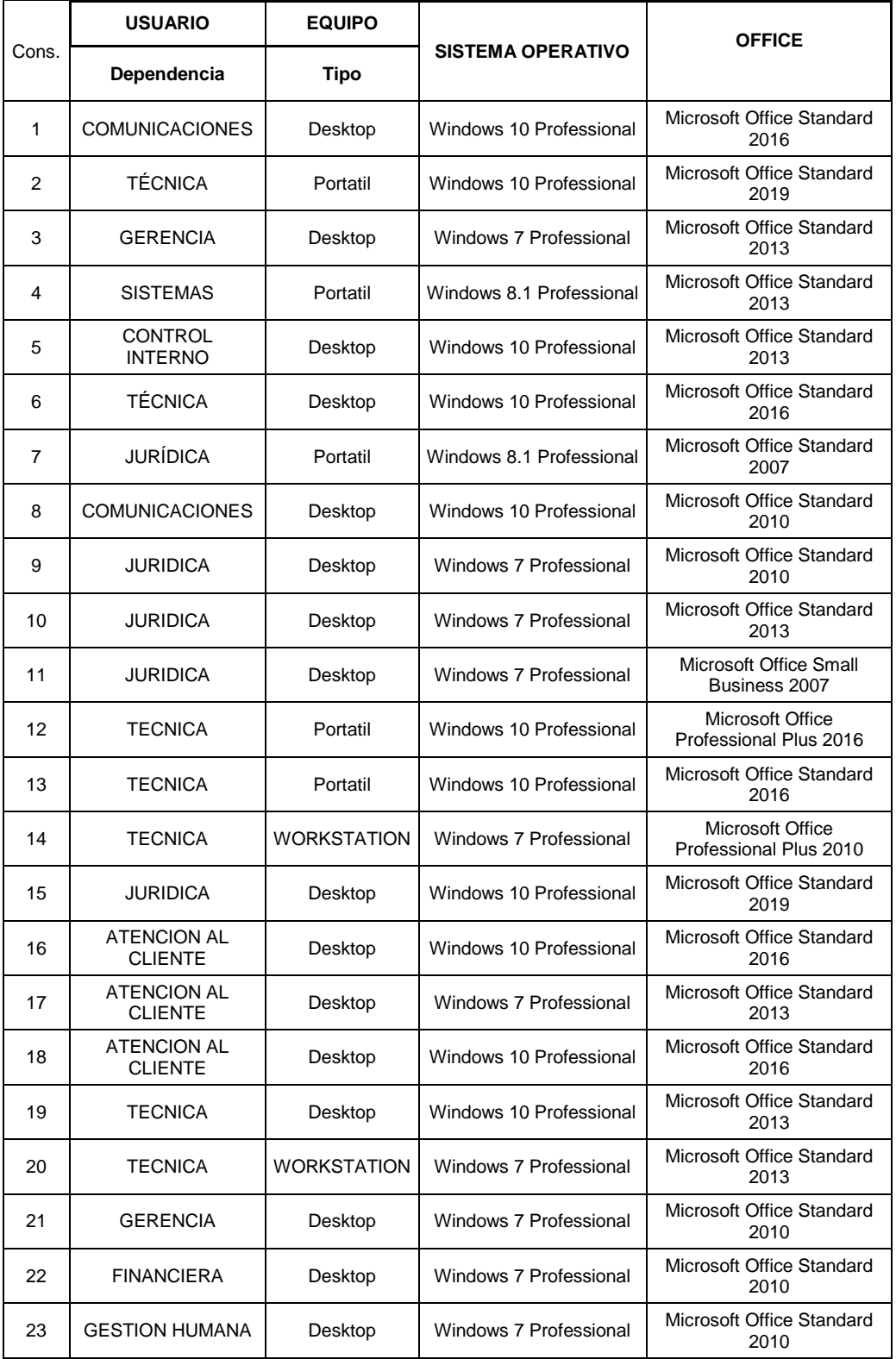

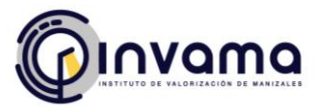

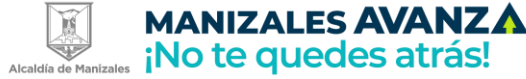

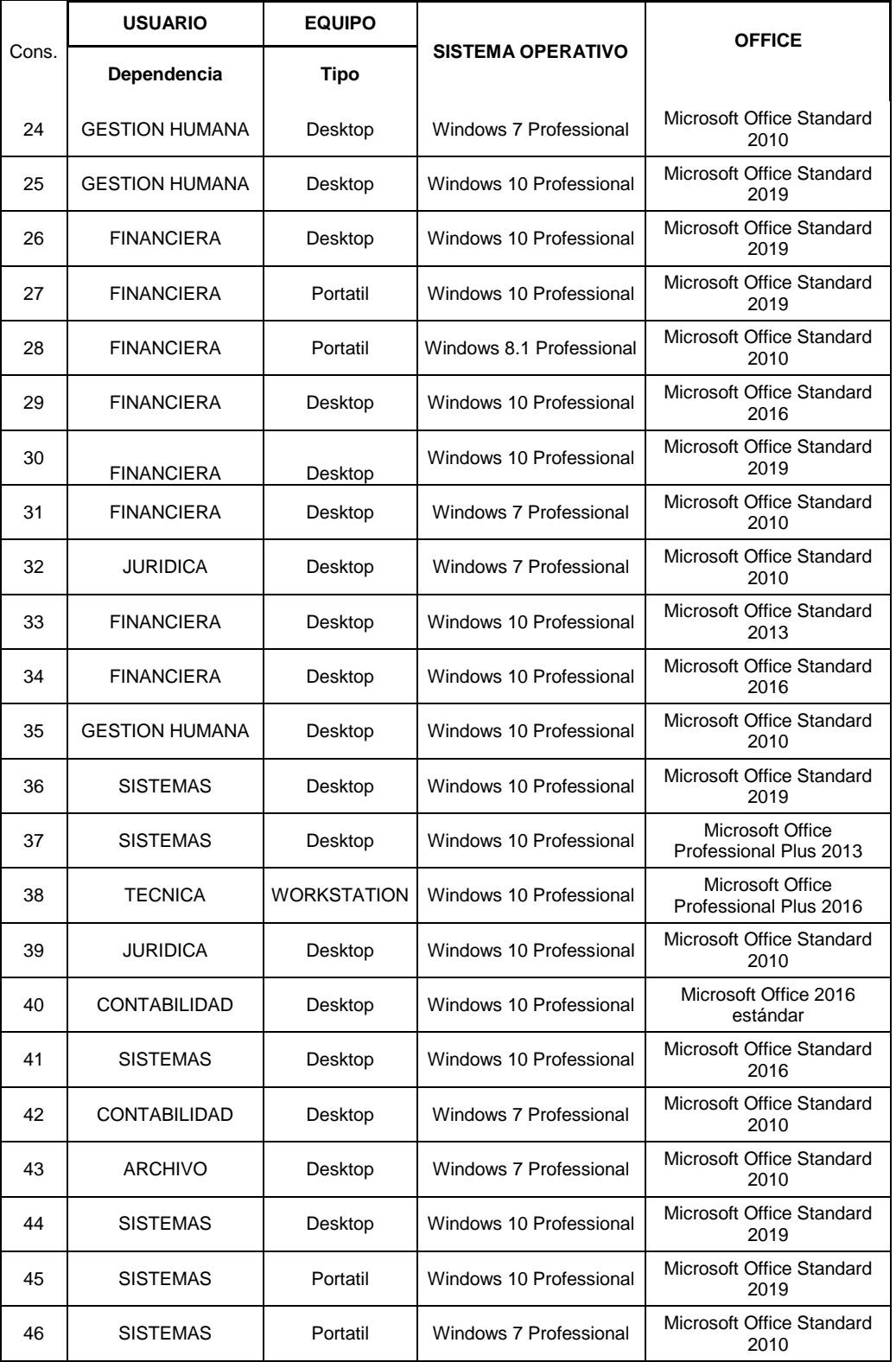

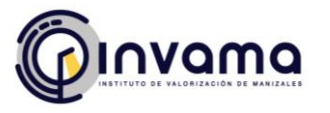

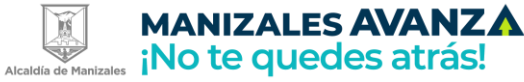

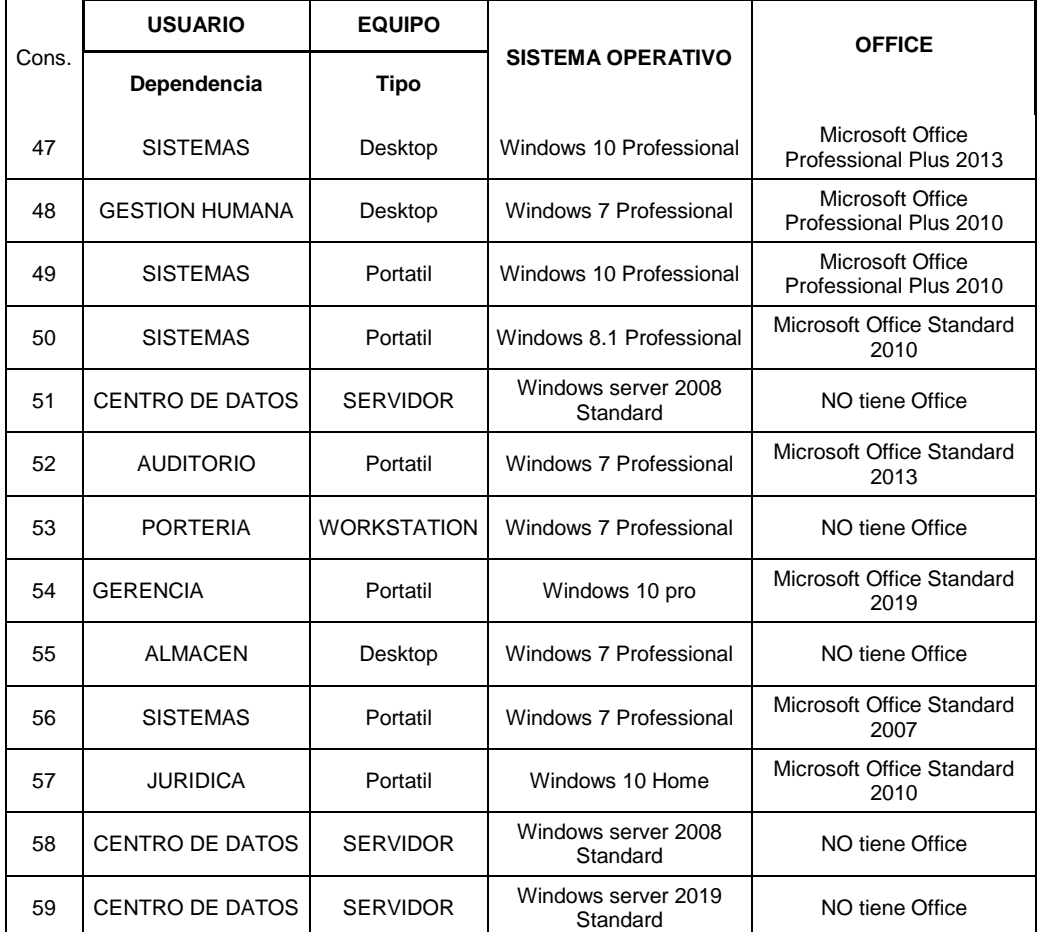

## <span id="page-8-0"></span>**5.2 Verificación del Software**

La oficina de sistemas lleva una base de datos del software licenciado el cual se actualiza periódicamente teniendo en cuenta las adquisiciones o dadas de baja, todos los equipos de INVAMA cuentan con licencia, a continuación de describe las licencias que tenemos:

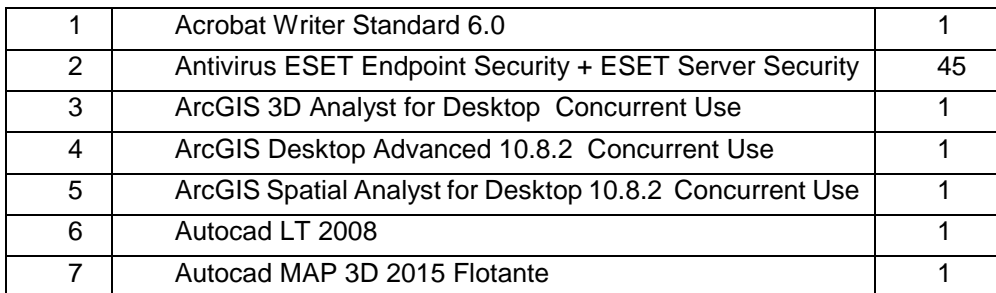

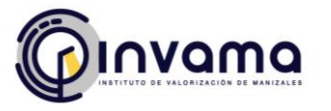

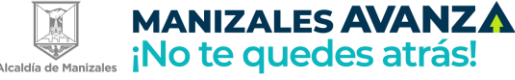

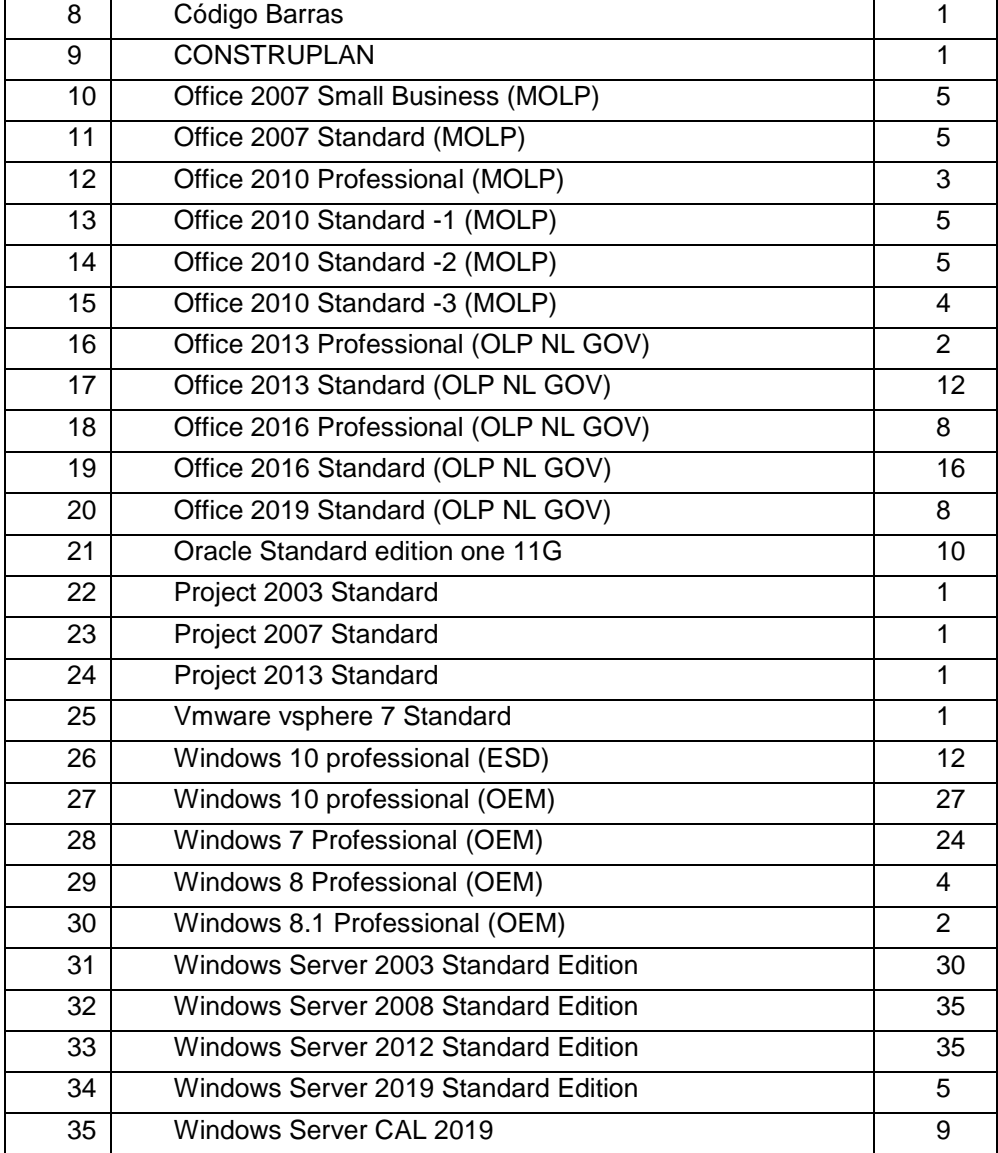

Se evidencia un control del licenciamiento de los equipos de INVAMA, contando con el 100% de los equipos con licencia, de acuerdo a los procedimientos internos de adquisición y dada de baja. Se cuentan con los soportes y la información es actualizada periódicamente. Las licencias adquiridas y en funcionamiento son las necesarias para la operación de la entidad.

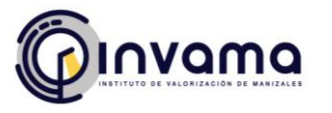

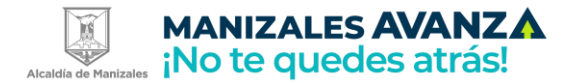

#### <span id="page-10-0"></span>**5.3 Mecanismos de control implementados para evitar que los usuarios instalen programas o aplicativos que no cuenten con la licencia respectiva**

La Entidad ha implementado el control mediante la restricción de todos los equipos para realizar modificaciones en su software, lo cual únicamente es posible de realizar por los funcionarios del área de sistemas, a través de los usuarios administradores.

En busca de evitar que los usuarios instalen software ilegal, el INVAMA ha establecido diferentes controles evidenciados en la verificación realizada:

- $\checkmark$  Procedimiento del sistema de gestión de calidad donde expresamente establece:
	- Solamente está permitido el uso de software licenciado por la entidad y/o aquel que sin requerir licencia sea expresamente autorizado por la oficina de sistemas
	- Los únicos autorizados para instalar o desinstalar software y hardware en los equipos de cómputo de INVAMA son los funcionarios de la oficina de sistemas y/o las personas autorizadas
	- Las aplicaciones informáticas elaboradas al interior del INVAMA serán de propiedadde la institución y no podrán ser distribuidas sin la autorización de la misma
	- El software y hardware instalado en los equipos de cómputo del INVAMA no debenser utilizados con propósitos ilegales no autorizados, personales o ajenos a la misiónde la entidad
	- La oficina de sistemas es la única dependencia autorizada para realizar copia de seguridad del software licenciado por la entidad, el cual no debe ser copiado o suministrado a terceros
	- La oficina de sistemas tiene la facultad de revisar y comprobar periódicamente el software instalado en los equipos de acuerdo al inventario de software con licencialo cual se realizará al menos una vez al año, al usuario que se le encuentre un software no autorizado le será removido de sus equipos
	- Como institución estatal no podemos hacer uso de software que no cuente con licencia vigente, si existe la necesidad de utilizar cualquier software para su trabajo se les pide que soliciten las licencias correspondientes. Atendiendo a la suficiencia presupuestal se evaluará la conveniencia de la adquisición de la misma.

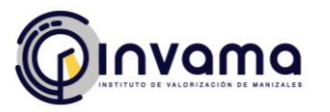

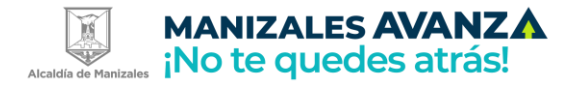

- Restricciones a través del firewall, restringiendo la instalación o descarga de software de internet.
	- Se realizan segmentaciones para que a través del firewall se puedan filtrar las páginas a las cuales se puede acceder y otros mantendrán bloqueadas.
	- Verificación periódica en los equipos institucionales y del software instalado. Si se encuentra algún software no licenciado o ilegal instalado en los equipos del INVAMA se procede a su instalación
	- Circulares de manejo de software y derechos de autor donde se hace énfasis a la legalidad e instalación de software no permitido así mismo música, videos, imágenes o libros que violen los principios de propiedad intelectual o derechos de autor
	- Se restringe los privilegios de administración a los computadores de los funcionarios, de manera que cualquier instalación de software debe ser solicitada a la oficina de sistemas

En la verificación se logra contar con la evidencia de los bloqueos para garantizar el control en el uso de software de la entidad.

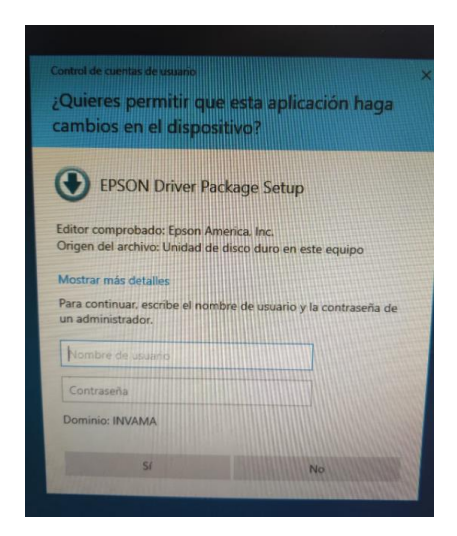

### **Bloqueo por intento de descargas**

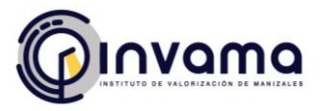

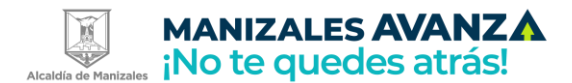

## **Bloqueo por el antivirus**

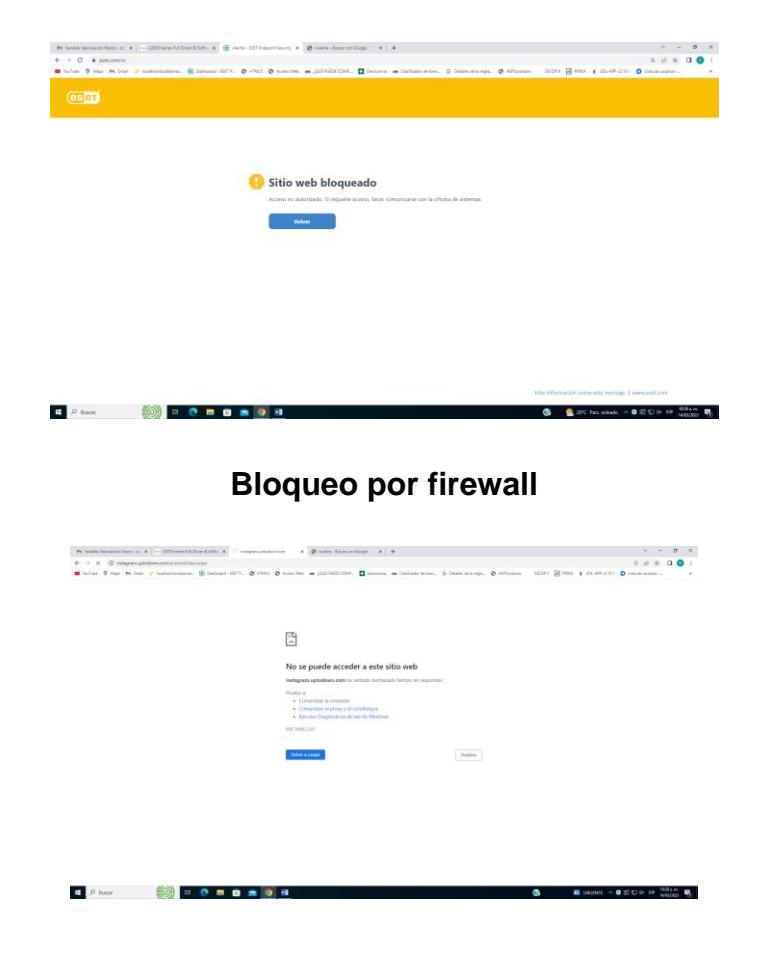

### <span id="page-12-0"></span>**5.4 Destino final que se le da al software dado de baja en INVAMA**

El INVAMA cuenta con el procedimiento asociado al proceso de Administración de Bienes y Servicios, en el que se encuentran los activos fijos de la entidad. La oficina de Sistemas informa al profesional responsable del software a dar de baja de acuerdo a la evaluación según criterios técnicos, como por ejemplo la obsolescencia del mismo. Así mismo, las nuevas versiones adquirir para mantener actualizado el inventario y dar cumplimiento a la normatividad aplicable.

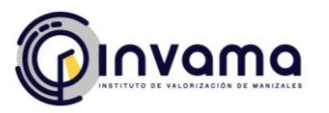

R Ja In M

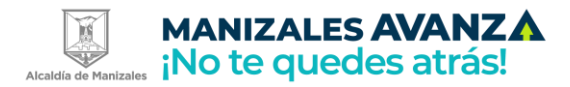

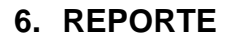

<span id="page-13-0"></span>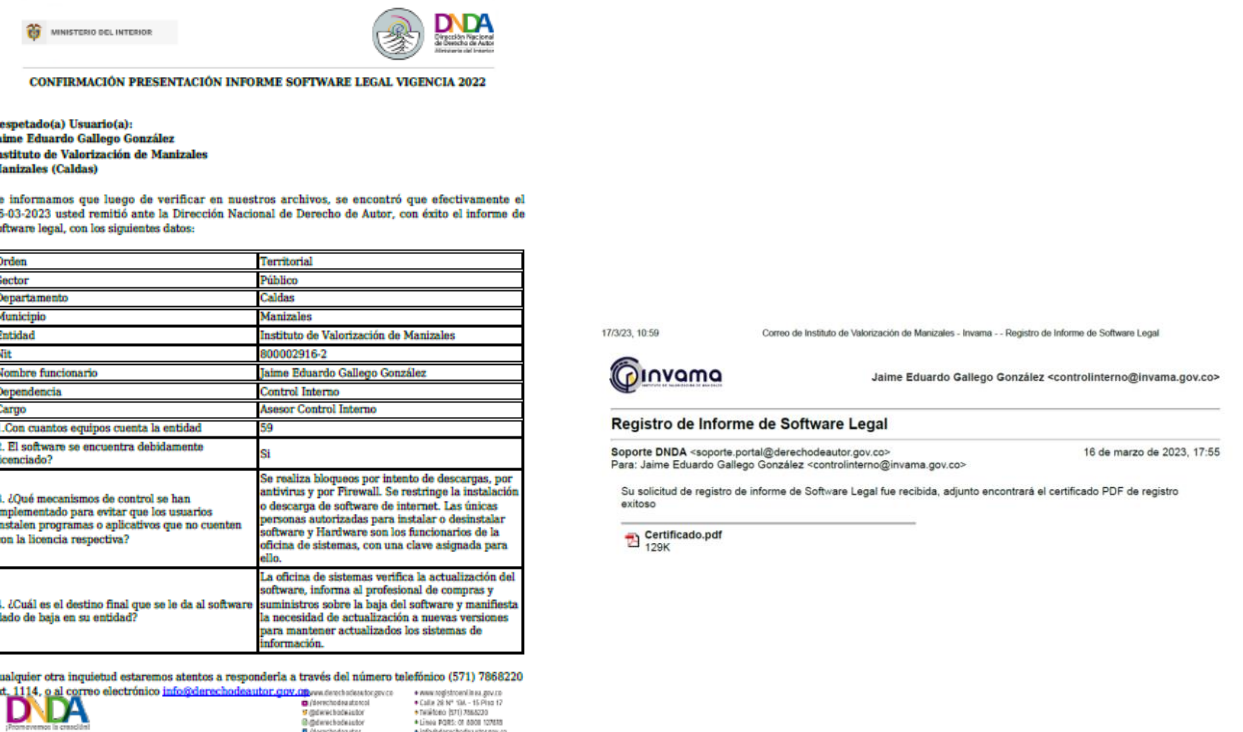

### **7. CONCLUSIONES Y RECOMENDACIONES**

El Instituto de Valorización de Manizales INVAMA, a través de su oficina de sistemas tiene identificados los equipos y sus características, así como la designación específica dentro de la entidad.

El licenciamiento de software se realiza con base en las necesidades de operación de la entidad y son controladas acorde a la normatividad aplicable y las políticas internas.

De esta manera el Instituto de Valorización de Manizales – INVAMA da cumplimiento a la normatividad vigente en materia de los derechos de autor sobre el software de la vigencia 2022 remitiendo oportunamente el formato establecido por la Dirección Nacional de Derechos de Autor.

#### **DERECHOS DE AUTOR**

#### **1. INTRODUCCION**

Con el propósito de orientar tanto a los titulares de derechos como a los usuarios de los diferentes tipos de licencias que sobre un software, programa, licencia de computador pueden existir en el mercado, y las disposiciones legales que con respecto a un uso ilegitimo se encuentran vigentes se permite ilustrar a los programadores, usuarios y productores de este tipo de obras, en los siguientes términos, el presente informe avalúa la aplicabilidad y el cumplimento de la directiva presidencial 01 de 1999 y 02 de 2002 y en la circular 04 del 2006 relacionada con el uso del software, así mismo pretende presentar una síntesis de las medidas adoptadas por el instituto de valorización de Manizales en cuanto a los derechos de autor en lo referente al software utilizado en los computadores de la entidad

#### **2. METODOLOGIA**

Para la elaboración del informe de verificación de cumplimiento de uso de software se realizó una recopilación de las licencias adquiridas por la entidad

#### **3. VERIFICACION DEL SOFTWARE**

#### **3.1 NUMERO DE COMPUTADORES ACTIVOS EN EL INSTITUTO DE VALORIZACIN DE MANIZALES**

El instituto de valorización de Manizales – INVAMA- al 31 de enero de 2023 cuenta con la siguiente distribución en hardware a nivel de computadores de escritorio

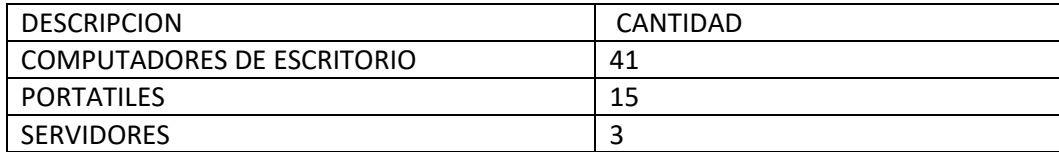

#### **3.2 SOFTWARE LICENCIADO**

La oficina de sistemas se lleva una base de datos del software licenciado el cual se actualiza periódicamente teniendo en cuenta las adquisiciones o dadas de baja, todos los equipos de INVAMA cuentan con licencia, a continuación de describe las licencias que tenemos:

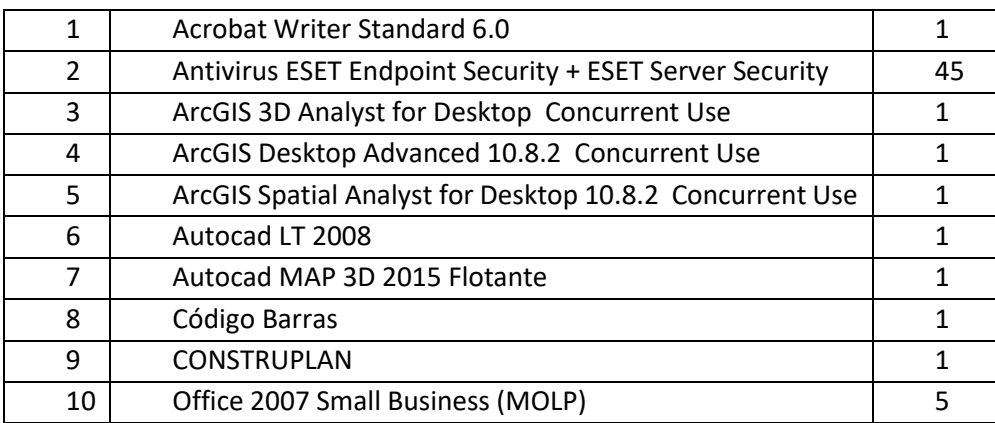

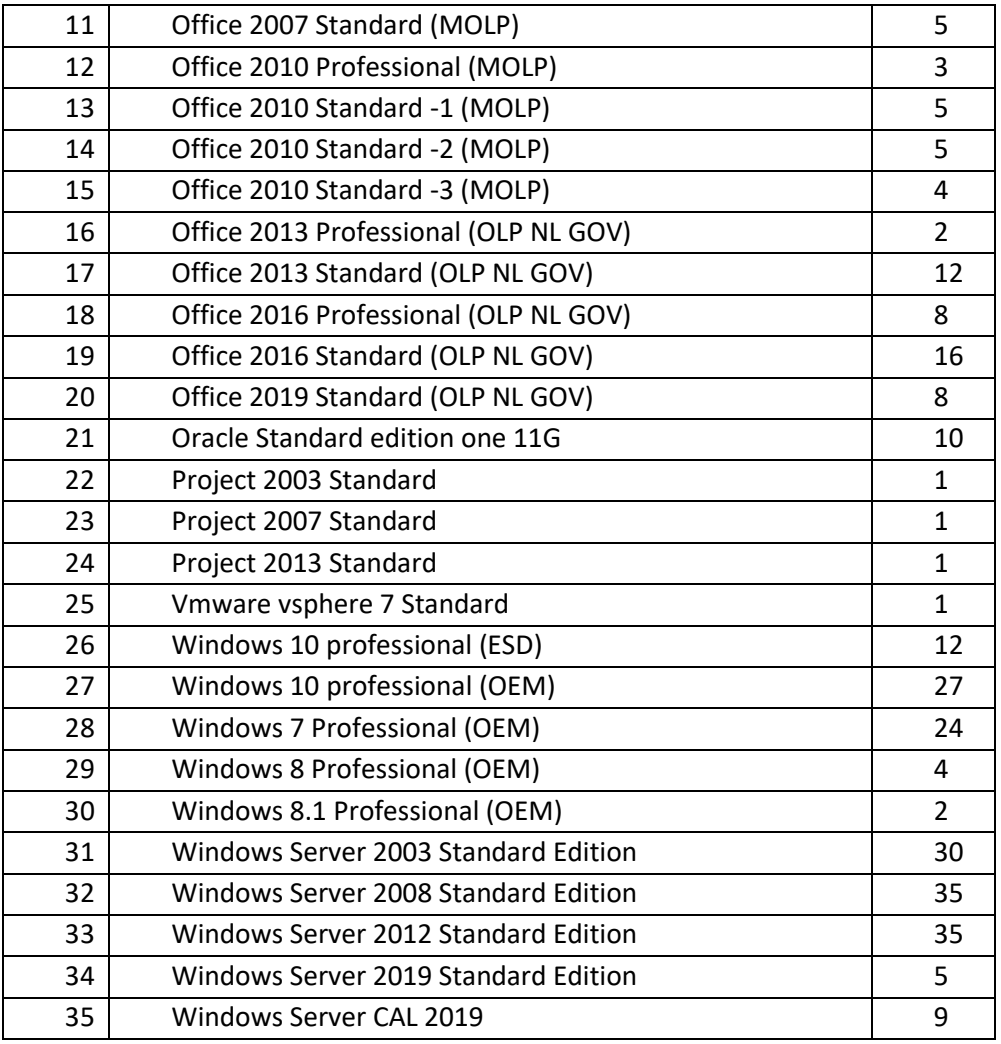

#### **3.3 MECANISMOS DE CONTROL IMPLEMENTADOS PARA EVITAR QUE LOS USUARIOS INSTALEN PROGRAMAS O APLICATIVOS QUE NO CUENTEN CON LA LICENCIA RESPECTIVA**

- 3.3.1 El Instituto de Valorización de Manizales ha establecido mecanismos de control para evitar que los usuarios instalen software ilegal, documento del sistema de gestión de calidad donde expresamente establece:
	- Solamente esta permitido el uso de software licenciado por la entidad y/o aquel que sin requerir licencia sea expresamente autorizado por la oficina de sistemas
	- Los únicos autorizados para instalar o desinstalar software y hardware en los equipos de computo de INVAMA son los funcionarios de la oficina de sistemas y/o las personas autorizadas
	- Las aplicaciones informáticas elaboradas al interior del INVAMA serán de propiedad de la institución y no podrán ser distribuidas sin la autorización de la misma
- El software y hardware instalado en los equipos de computo del INVAMA no deben ser utilizados con propósitos ilegales no autorizados, personales o ajenos a la misión de la entidad
- La oficina de sistemas es la única dependencia autorizada para realizar copia de seguridad del software licenciado por la entidad, el cual no debe ser copiado o suministrado a terceros
- La oficina de sistemas tiene la facultad de revisar y comprobar periódicamente el software instalado en los equipos de acuerdo al inventario de software con licencia lo cual se realizará al menos una vez al año, al usuario que se le encuentre un software no autorizado le será removido de sus equipos
- Como institución estatal no podemos hacer uso de software que no cuente con licencia vigente, si existe la necesidad de utilizar cualquier software para su trabajo se les pide que soliciten las licencias correspondientes. Atendiendo a la suficiencia presupuestal se evaluará la conveniencia de la adquisición de la misma.
- 3.3.2 Restricciones a través del firewall, restringiendo la instalación o descarga de software de internet.
- Se realizan segmentaciones para que a través del firewall se puedan filtrar las paginas a las cuales se puede acceder y otros mantendrán bloqueadas.
- Verificación periódica en los equipos institucionales y del software instalado. Si se encuentra algún software no licenciado o ilegal instalado en los equipos del INVAMA se procede a su desinstalación
- Circulares de manejo de software y derechos de autor donde se hace énfasis a la legalidad e instalación de software no permitido así mismo música, videos, imágenes o libros que violen los principios de propiedad intelectual o derechos de autor
- Se restringe los privilegios de administración a los computadores de los funcionarios, de manera que cualquier instalación de software debe ser solicitada a la oficina de sistemas

#### **3.4 DESTINO FINAL QUE SE LE DA AL SOFTWARE DADO DE BAJA EN INVAMA**

En la oficina de sistemas se tiene como método informar al funcionario de activos fijos de la entidad acerca del software que se debe dar de baja debido a la obsolescencia del mismo, nuevas versiones para mantener actualizado la información.

Diana Constanza Gómez Ramírez PROFESIONAL UNIVERSITARIO SISTEMAS Manizales 6 de marzo de 2023

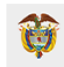

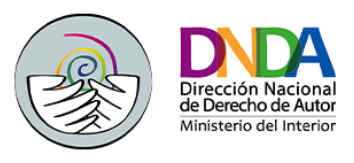

### **CONFIRMACIÓN PRESENTACIÓN INFORME SOFTWARE LEGAL VIGENCIA 2022**

## **Respetado(a) Usuario(a): Jaime Eduardo Gallego González Instituto de Valorización de Manizales Manizales (Caldas)**

Le informamos que luego de verificar en nuestros archivos, se encontró que efectivamente el 16-03-2023 usted remitió ante la Dirección Nacional de Derecho de Autor, con éxito el informe de software legal, con los siguientes datos:

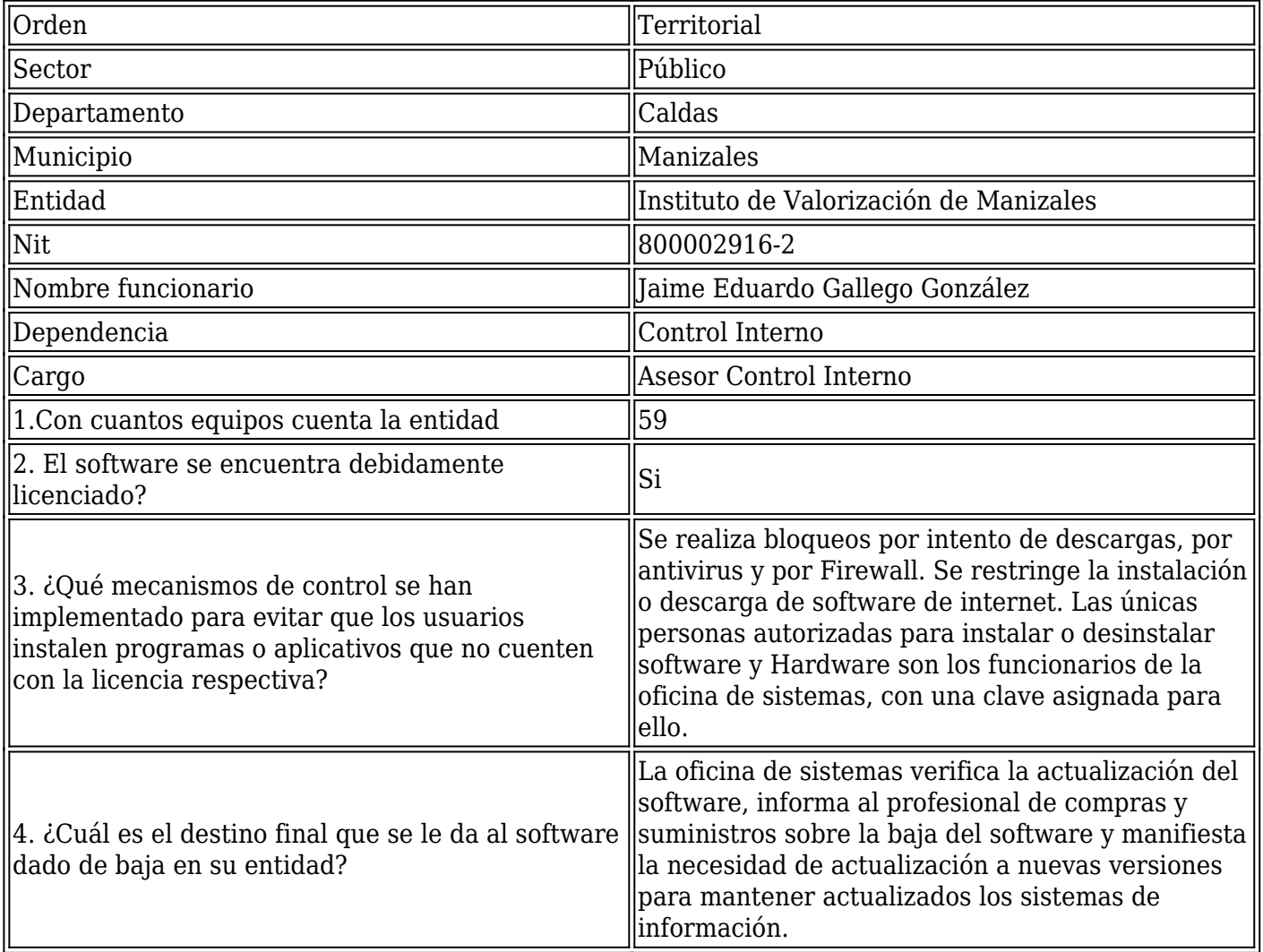

Cualquier otra inquietud estaremos atentos a responderla a través del número telefónico (571) 7868220 ext. 1114, o al correo electrónico **info@derechodeautor.gov.co** www.derechodeautor.gov.co · www.registroenlinea.gov.co

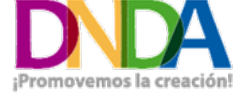

@@derechodeautor

derechodeautor

· Calle 28 N° 13A - 15 Piso 17

- · Teléfono (571) 7868220
- · Línea PQRS: 01 8000 127878
- · info@derechodeautor.gov.co

Se ha enviado una copia al correo registrado: controlinterno@invama.gov.co

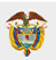

**MINISTERIO DEL INTERIOR** 

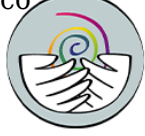

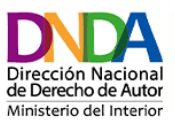

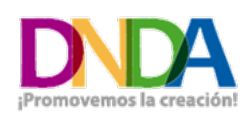

www.derechodeautor.gov.co derechodeautorcol Oderechodeautor @@derechodeautor **A** /derechodeautor

· www.registroenlinea.gov.co

- · Calle 28 N° 13A 15 Piso 17
- · Teléfono (571) 7868220 · Línea PQRS: 01 8000 127878
- · info@derechodeautor.gov.co